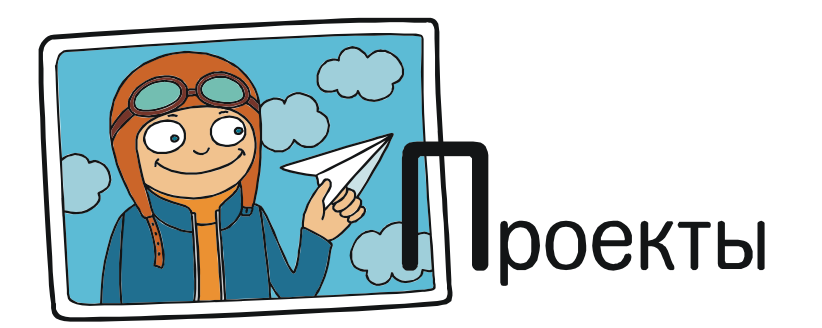

Сениченков Юрий Борисович, Бакулева Елена, Быков Илья, Зубанова Дарья

# КОМПЬЮТЕРНОЕ МОДЕЛИРОВАНИЕ ДЛЯ ШКОЛЬНИКОВ

«Если вы такие умные, то почему строем не ходите?» (Военный анекдот)

## В КАЧЕСТВЕ ВВЕДЕНИЯ

И в школьном, и в институтском курсе физики всегда были интересные лаборатории с реальными объектами и приборами. Но огорчало то, что:

– они проходили строго по расписанию – надо было уложиться в отведенные два учебных часа;

– к ним надо было заранее готовиться, что несовместимо с представлениями о свободной студенческой жизни.

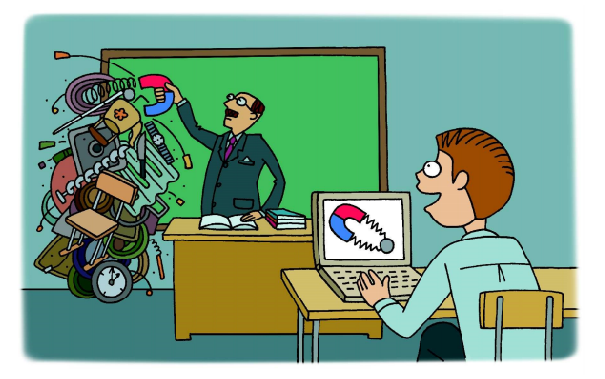

...стало возможным наряду с натурными физическими экспериментами проводить компьютерные...

В конце XX столетия появились среды визуального моделирования (наиболее известная из них – Simulink, 1992 г.), и стало возможным наряду с натурными физическими экспериментами проводить компьютерные, используя виртуальные лаборатории.

Впрочем, Настоящие Физики и сейчас нередко рассматривают компьютерные эксперименты как игрушечные. В чем-то они правы: реальный мир богаче и интереснее компьютерного. Однако и компьютерный мир виртуальных объектов имеет право на существование, если в его основе лежат хорошие математические модели.

Виртуальные лаборатории стали первым массовым применением компьютерных моделей в школьном обучении [1, 2]. Обычно с помощью 3D-графики воспроизводилась лабораторная установка, оснащалась виртуальными приборами управления и измерения, и на ней проводились те же самые эксперименты, что и на реальном оборудовании (рис. 1, 2).

«Одной из наиболее сложных задач при дистанционном обучении общей физике является развитие навыков работы с физичес-

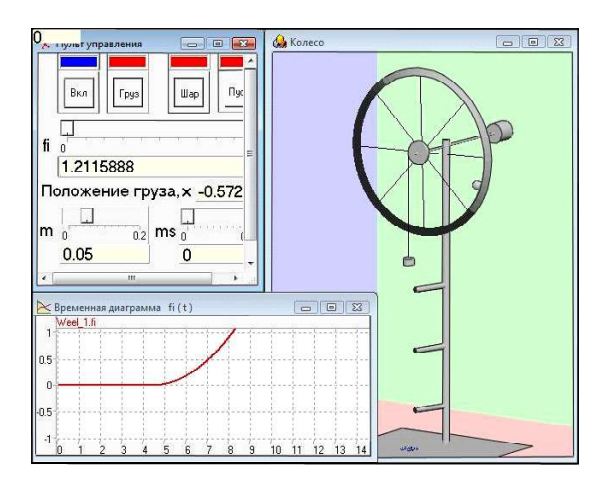

Рис. 1. Машина Атвуда (http://ito.edu.ru/2005/Moscow/II/1/II-15491.html)

ким оборудованием. Частично эта задача решается с помощью виртуальных компьютерных моделей реальных экспериментальных установок. Желательно, чтобы такие модели были бесплатными, открытыми, допускали их изменение, могли служить примером для создания собственных моделей. имели документацию и сообщения на русском языке и допускали расширение возможностей через библиотеки DLL. Всем этим требованиям удовлетворяет отечественная система моделирования дискретно-непрерывных систем Model Vision Studium (Free)» [1].

Развитием этого подхода в промышленности является создание тренажеров (www.transas.ru/products/simulation) и их использование при обучении персонала [3-5]. Примеры промышленного применения моделирования должны, казалось бы, усиливать интерес школьников к визуальным моделям как к особому разделу информатики.

Поначалу, когда только появлялись первые виртуальные лаборатории, казалось, что все школьные науки будут забыты и все только и будут создавать и применять виртуальные лаборатории на уроках физики, химии, биологии... Увы, этого не случилось, - интерес постепенно угасал, а виртуальные лаборатории поднялись «на ступеньку выше» и перекочевали в университеты. Вполне возможно, что причиной тому является неготовность школьных учителей их использовать, но, скорее всего, действительно оказались

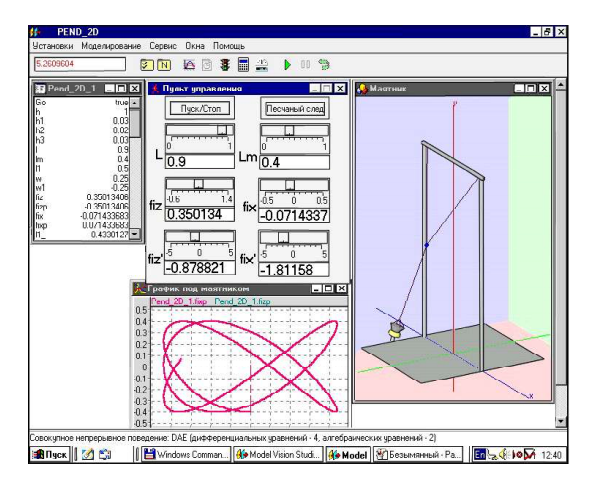

Рис. 2. Двойной маятник (http://ito.edu.ru/2005/Moscow/II/1/II-15491.html)

правы Настоящие Физики - натурный эксперимент в школе привлекательнее компьютерного.

Однако вспомним, что школьники также изучают информатику, и это позволяет посмотреть на виртуальные лаборатории под иным углом. Создание приложения виртуальной реальности, коим в частности является виртуальная лаборатория, - это увлекательная тема, позволяющая продемонстрировать красоту математических моделей и рассказать о современных достижениях в области моделирования на примерах из физики. химии, биологии и даже социологии [6].

Появление темы «Моделирование» на уроке информатики совершенно естественно (и притом обусловлено образовательным минимумом по информатике - Прим. ред.) и требует лишь знания основ какого-либо ал-

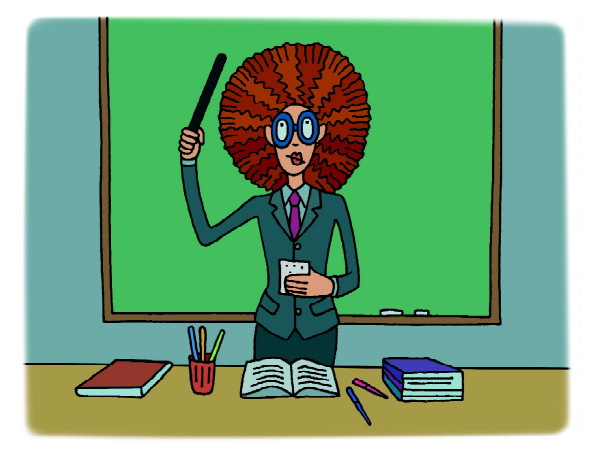

... натурный эксперимент в школе привлекательнее компьютерного.

горитмического языка, чтобы научиться строить модели в среде визуального моделирования, например в среде Rand Model Designer (www.mvstudium.com). Современные среды визуального моделирования дают возможность даже школьникам строить модели достаточно сложных систем, но на первых порах лучше использовать простые примеры, опираясь на уже изученный материал. Таким образом, «накладные расходы» минимальны – учителя информатики учат программировать, как и раньше, но дополнительно «малой кровью» получают возможность показать ученикам на практике, как создается виртуальная реальность, основанная на математических моделях (рис. 3, 4).

## ЭКСПЕРИМЕНТ

В 2011 году сотрудники кафедры Распределенных вычислений и компьютерных сетей Санкт-Петербургского Политехнического университета Петра Великого совместно с учителями школ № 554 и № 683 Приморского района попробовали организовать дистанционные уроки информатики по теме «Моделирование» (рис. 5), используя Skype [7], и начали проводить реальную летнюю практику для ребят в Политехническом университете, предоставив им компьютерный класс и лицензионную версию среды Rand Model Designer (рис. 7). Практика заканчивалась защитой проектов – десятиминутным докладом о проделанной работе (рис. 6).

В 2016 году потребовалось организовать летнюю практику для студентов кафедры РВКС, прослушавших курс «Основы программирования». Было решено научить их использовать среду визуального моделирования Rand Model Designer для создания простейших моделей. Задания им были выданы такие же, как и школьникам.

 $5$  de 2  $\%$ 

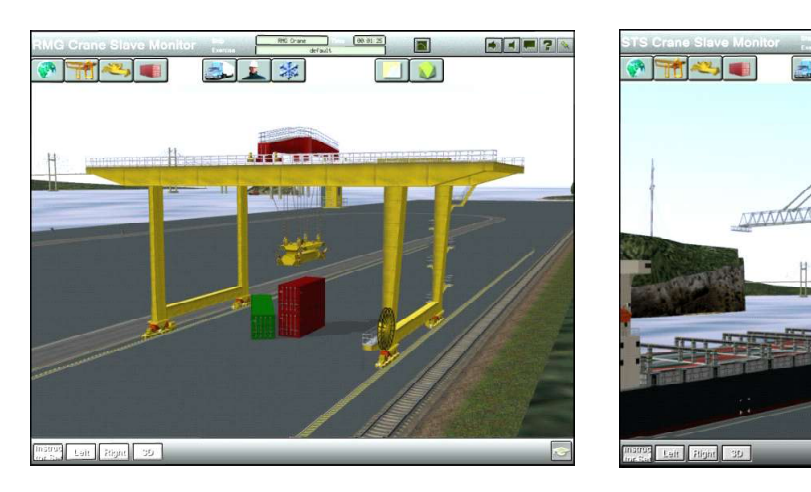

Рис. 3. Виртуальный кран (Транзас)

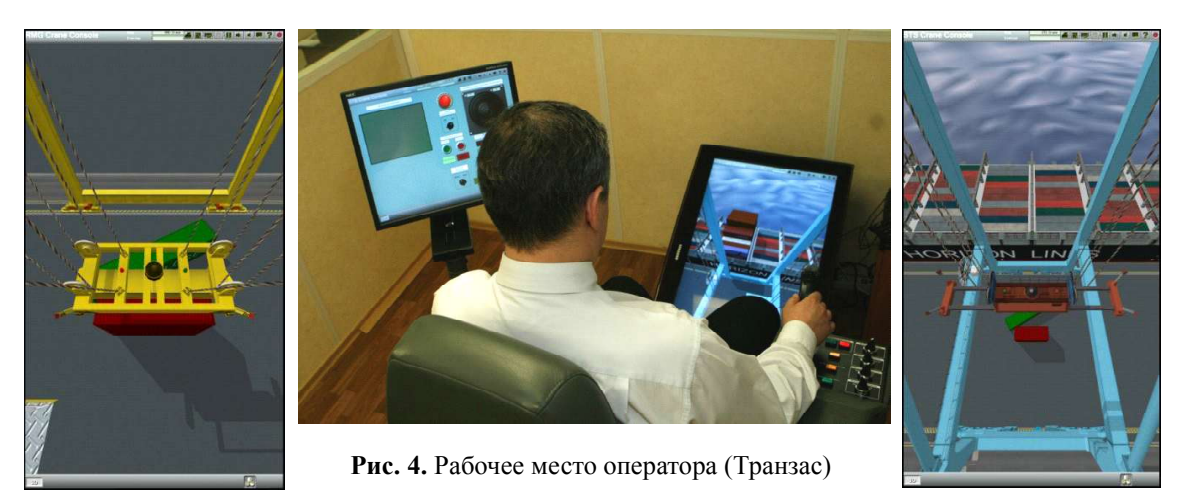

34 © КОМПЬЮТЕРНЫЕ ИНСТРУМЕНТЫ В ШКОЛЕ. № 4, 2017 г.

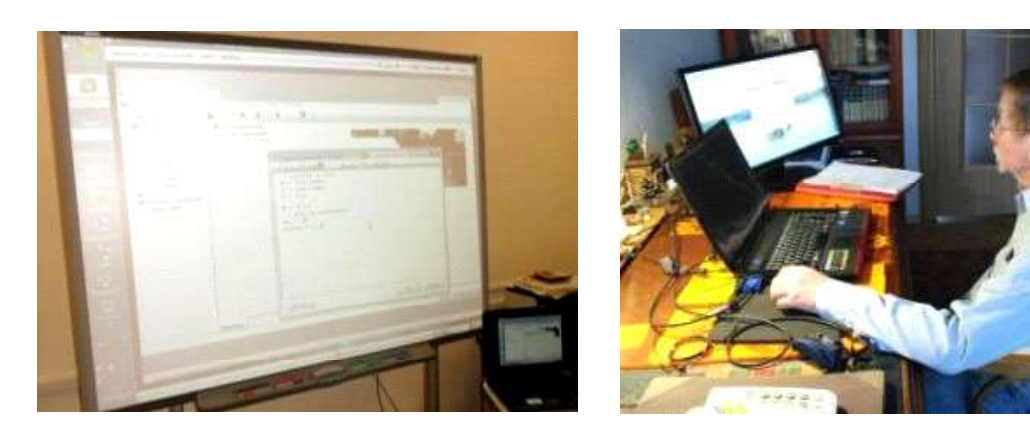

Рис. 5. Лекции в школе и дома

Обе практики проводились в течение одной недели, занятия велись по шесть часов в день. И школьники, и студенты до этого не были знакомы со средой Rand Model Designer. Возрастные отличия, скорее всего, были сами по себе несущественны, но за плечами студентов был университетский годичный курс математики и информатики, и это позволило им существенно лучше справиться с учебными заданиями.

Целесообразность проведения практики для студентов не вызывает сомнения. Язык моделирования - это одна из разновидностей объектно-ориентированных алгоритмических языков. Если курс «Основы программирования» или «Основы алгоритмизации» усвоен, то освоение нового языка - это действительно практика. Дополнительно это также и предварительное знакомство с курсом «Основы моделирования», который читается на старших курсах.

Уроки же по моделированию для школьников - это необычный элемент школьной программы, требующий обсуждения.

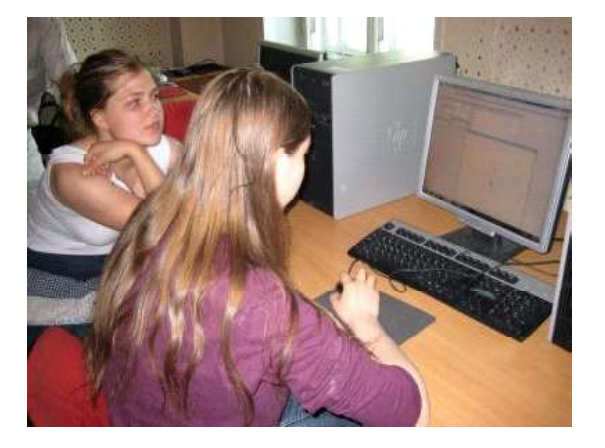

Рис. 6. Защита проекта «Модель: движение тела, брошенного под углом к горизонту (подобрать начальные значения скорости и угла бросания так, чтобы брошенное тело попало в цель)» (ФМЛ № 30)

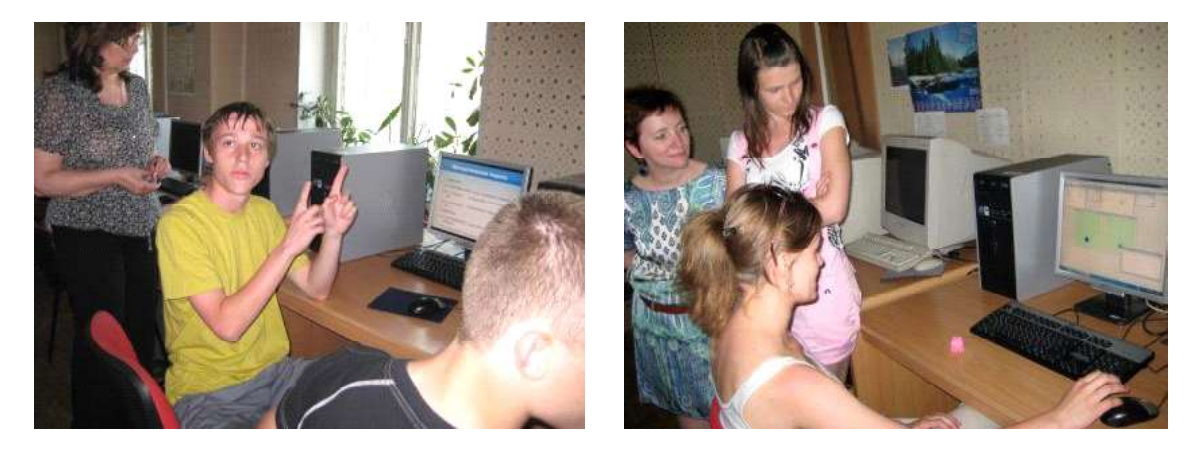

Рис. 7. ГБОУ Лицей № 554 и ГБОУ школа № 683 на летней практике

ПРОЕКТЫ

 Первый вопрос. Допустимо ли (и целесообразно ли) проводить дистанционные занятия? Если да, то как: в форме «живых уроков» с помощью того же Skype для нескольких классов одновременно либо в форме записанных видеоуроков?

 Второй вопрос. Какова должна быть цель этих занятий? Рассказать о моделировании как методе познания? Научить строить простые модели? Продемонстрировать современные промышленные технологии?

 Третий вопрос. Что делать на практике и кто ее должен проводить? Школьные учителя в своих школьных классах? Или это разновидность университетской работы с абитуриентами?

И, конечно же, извечный вопрос – кому это все нужно?

#### ЗАНЯТИЯ СО ШКОЛЬНИКАМИ

В последнее время в университетах резко возрос интерес к дистанционному образованию. При этом дистанционные курсы:

 Часто рассматриваются как элемент самообразования, для которых преподаватель только готовит материал и принимает экзамены, нередко – в форме различных «опросников». Видеолекции могут создаваться и записываться, но можно ограничиться и «выкладыванием на сайт» конспектов лекций или презентаций (набора слай-

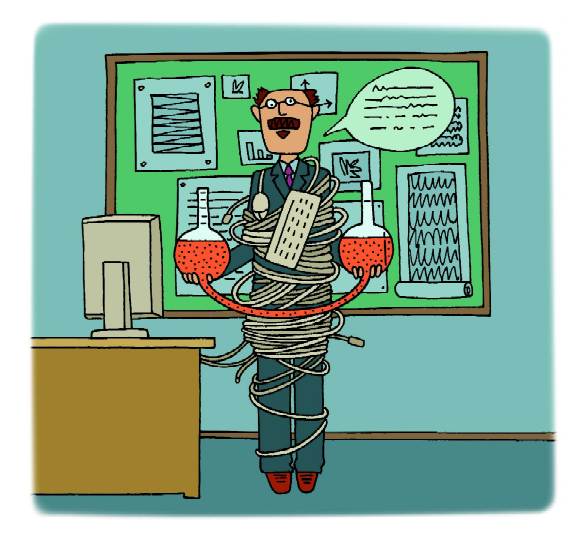

...использование компьютера существенно ограничивает лектора...

дов, использованных во время лекции). Оперативные консультации по ходу обучения если и предусмотрены, то ограничены формой общения – обычно это только лишь электронная почта.

 Требуют удобных вспомогательных программных сред для размещения учебных материалов, для контроля процесса их изучения и проведения «виртуальных» экзаменов. Определение «виртуальный» здесь двусмысленно, и это не случайно. Список вопросов с выбором готовых ответов; решение типовых задач, когда контролируется, по сути, только окончательный результат и скрыт процесс решения, – все это позволяет усомниться в эффективности проверки знаний таким способом.

 Подразумевают свободный доступ в любое время к лицензионным программным продуктам, использующимся для получения соответствующих умений и навыков. Облачные технологии с лицензионным ограничением на число одновременно доступных копий программного продукта могут решить проблему «свободного доступа в удобное время».

Дистанционное образование находится сейчас на столь ранней ступени развития, что нет смысла пока серьезно обсуждать все возникающие методические, организационные и технические решения. Целесообразнее рассмотреть реальные примеры и подождать, когда их станет достаточно много, чтобы делать обоснованные выводы.

Наша цель – привести пример проведения дистанционных занятий, сопровождаемых реальной практикой. Эта смешанная форма обусловлена тем, что школьники не готовы самостоятельно изучать новый сложный материал даже при наличии хорошо написанного учебника. «Живая» дистанционная лекция позволяет вести диалог, дает возможность учителю, хорошо знающему своих учеников, руководить лекцией, помогает школьникам уточнять услышанное, задавать вопросы. В то же время использование компьютера существенно ограничивает лектора: порой бывает сложно одновременно показывать слайды, иллюстрировать сказанное на примере выполняемой программы, слушать учеников и отвечать на задаваемые вопросы, имея перед собой только пусть и большой, но единственный экран.

В то же время практика дистанционных курсов диктует необходимость предоставлять студентам намного больше вспомогательных материалов, чем это требовалось при традиционном обучении. В конце прошлого, XX столетия в нашей стране для успешного усвоения курса лекций считалось достаточно хорошего преподавателя, собственного студенческого конспекта и библиотечного учебника. Для выполнения лабораторных работ «хорошим тоном» среди преподавателей считалось написание «методички» на три странички. Ограниченность материала стимулировала самоорганизацию учащегося, умение самостоятельно ставить перед собой и отвечать на трудные вопросы, заставляла рассчитывать только на себя. Теперь же актуален уже новый набор для успешного учения: видеолекции, авторские конспекты лекций, задачники с подробно разобранными примерами решения задач, методические указания, наборы тестов и материалов для самопроверки, которые, несомненно, способствуют усвоению материала, но обладают и заметным «иждивенческим душком».

В нашем мини-курсе по основам моделирования для школьников мы сохранили лекции и практику, как при традиционном обучении, пусть в современной компьютерной форме, но резко расширили набор предоставляемых материалов. На рис. 8 привеA0\_O проекте

- А1\_ИКНиТ
- $\mathbb{Z}$ **А2\_Программная инженерия\_ИУС**
- **АЗ\_Программная инженерия\_РВКС**
- L A4\_RMD
- В1\_Видеоуроки\_для школ
- **1. Б2 Практика РВКС**
- П. 5 Литература
- **1. П\_8\_Примеры**
- **W** Компьютерное моделирование для ш...

Рис. 8. Разделы «локального сайта» «Моделирование для начинающих»

ден каталог папок, доступных учителям и учащимся.

В папке «О проекте» содержатся материалы для учителя, еще только решающего, проводить или не проводить уроки по моделированию (рис. 9).

Папки А1–А3 рассказывают об Институте компьютерных наук и технологий, о его подразделении «Высшая школа программной инженерии» и о подразделениях, готовящих специалистов по направлениям в рамках работы с абитуриентами (рис. 10).

- А Практика компьютерного моделирования для школьников.pdf
- **Б. Дистанционное обучение.pdf**
- **В** В Проект\_Школьники.pptx
- **P**<sup>1</sup> **F** RMD.pptx
- "Д\_Проект\_Помогите бабушке.pdf

Рис. 9. Содержимое папки «О проекте»

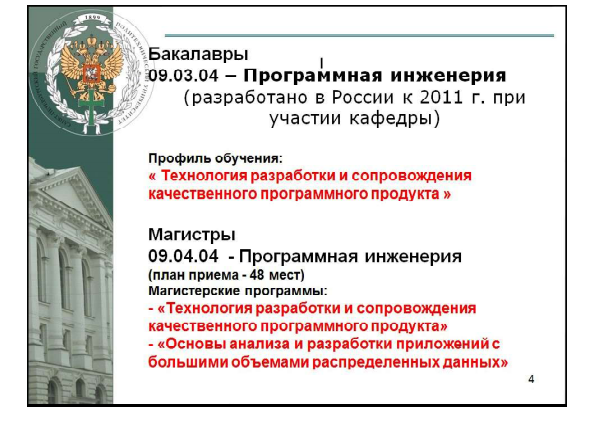

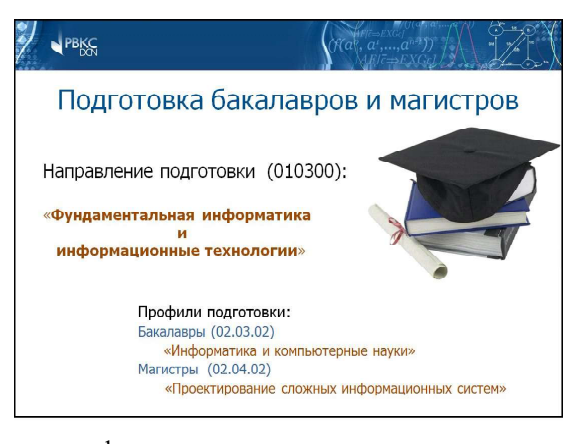

#### Рис. 10. Информация о кафедрах:

Информационных и управляющих систем и Распределенных вычислений и компьютерных сетей

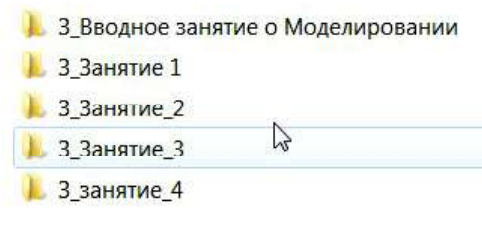

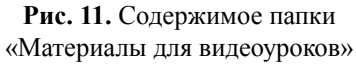

В папке «Материалы для видеоуроков» (рис. 11) находятся презентации и/или видеоряд, используемые во время уроков. Конспекта этих уроков для чтения пока не существует. Предполагается, что уроков будет пять, но их количество меняется в разные годы – как по техническим причинам, так и потому, что форма и содержание занятий постоянно корректируются после анализа результатов практики.

Основная методическая проблема: нужно за очень короткое время перейти от языка алгоритмического к языку моделирования. Для школьников это «дистанция огромного размера». Ограничиваться только рассказом о языках моделирования нельзя; необходимо построить простую модель во время урока (чтобы избежать написания инструкций и методических указаний) с помощью выбранного программного продукта. А закончить хотелось бы самостоятельной работой школьников – созданием простой модели.

Учитывая, что на практику подчас приходят школьники, у которых не было дистанционных уроков, был создан второй вариант презентаций. В нем повторяется предВ 3\_Занятие 1\_Понедельник В 3 Занятие 2 Вторник В 3\_Занятие\_3\_Среда В. 3\_Занятие\_4\_Четверг В 3 Занятие 5 Пятница **Д** Отчет **П. П. 6\_Практика\_Фотографии** 

Рис. 12. Папка со вторым вариантом презентаций

лагаемый на уроках материал, но форма и примеры другие (рис. 12).

Практика проходит следующим образом: первый час школьники слушают преподавателя, затем разбирается пример и самостоятельно воспроизводится учениками. Так организована работа с понедельника по среду. В четверг завершается чтение лекций, доделываются все примеры и готовится короткий отчет. В пятницу заслушиваются отчеты, предусматривающие показ последнего примера, выполненного от начала до конца самостоятельно (если он сделан) (рис. 13, 14), и ребята отправляются на экскурсию по унив е р с и т е т у.

Приведем пример самостоятельно построенной в ходе практики модели.

Задание. Мальчик «дискретно» поднимается по лестнице, а затем непрерывно спускается вниз с «горки» – наклонной плоскости в бассейн.

На рис. 15 и 16 приведены «перехваты» экранов во время исполнения этой модели.

Не будем обольщаться и лукавить: таких успешных моделей было создано всего лишь

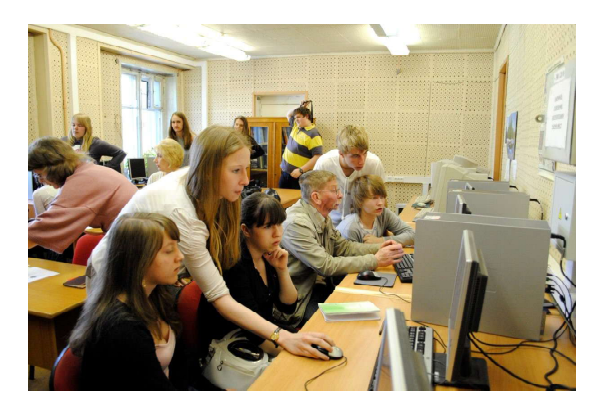

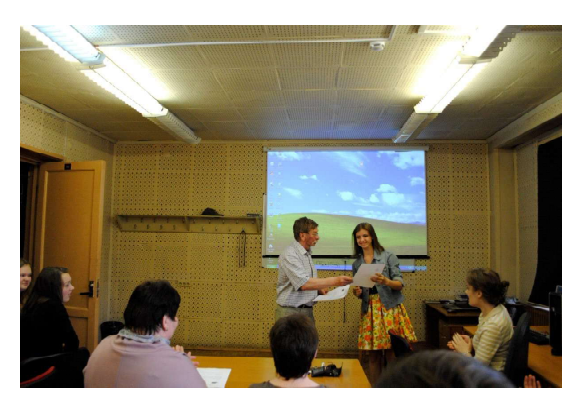

Рис. 13. Готовим примеры Рис. 14. Вручаем сертификаты

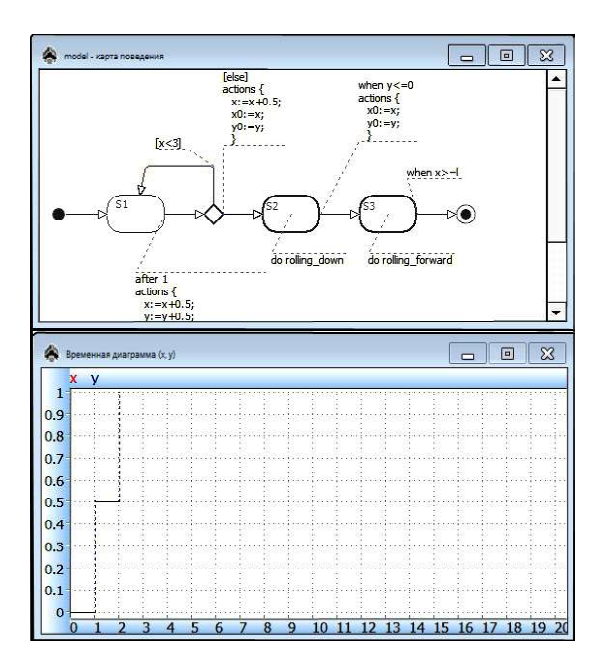

Рис. 15. Автомат (визуальное представление алгоритма) и график подъема по ступенькам (по истечении двух секунд модельного времени)

10% (результаты практик за четыре года, объем «выборки» - 60 человек, ребята создают модели вдвоем или втроем).

### ЗАНЯТИЯ СО СТУДЕНТАМИ

Занятия со студентами во время летней практики проводились с учетом того, что они уже изучили основы программирования на языке С++, и это позволило свободно говорить о классах, наследовании, компонент-

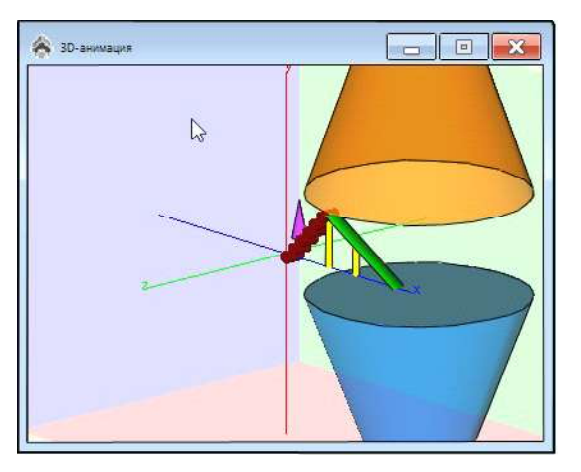

Рис. 16. Трехмерная анимация. Мальчик поднимается по ступенькам (в данный момент он на второй ступеньке). «Пирамидка» - это мальчик, голубой конус бассейн, коричневый - лампа освещения

ных моделях. Таким образом, появилась возможность сосредоточиться не на объяснении, что такое язык моделирования, а на примерах его использования. Однако примеры оставались теми же, что и для школьников. Изменились требования к результатам: зачет проходил в форме «конференции», на которой докладчики публично представляли свою работу, включая демонстрацию модели. Такие модели создавались коллективно - группами по два или три человека.

Результаты практики можно коротко охарактеризовать так, как это когда-то делали репортеры, сообщая о театральном спектакле: «все актеры были на своих местах».

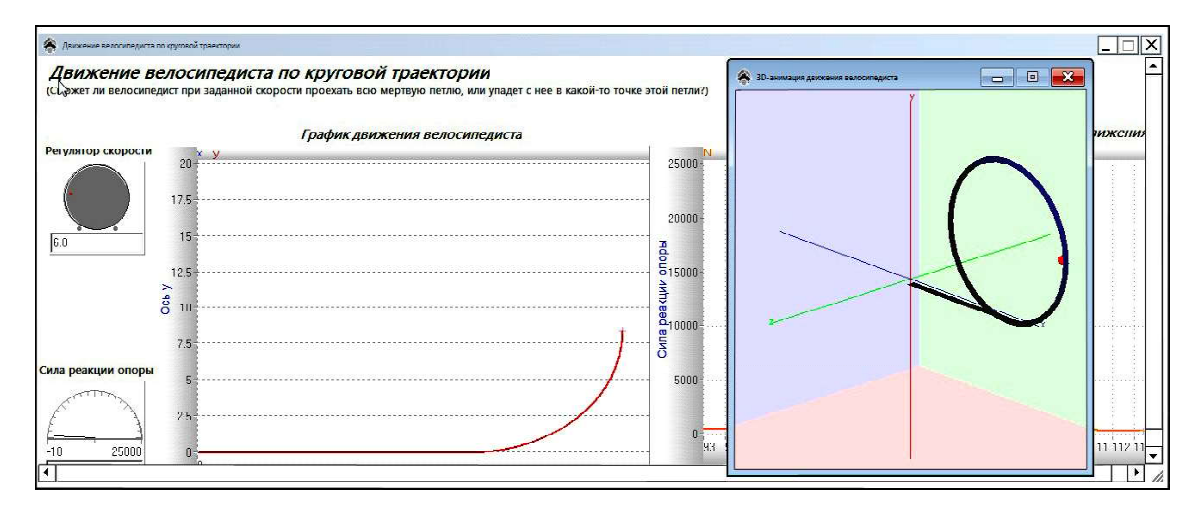

Рис. 17. Цирковой аттракцион: с какой минимальной начальной скоростью должен ехать велосипедист, чтобы не упасть при движении по «мертвой петле»?

ПРОЕКТЫ

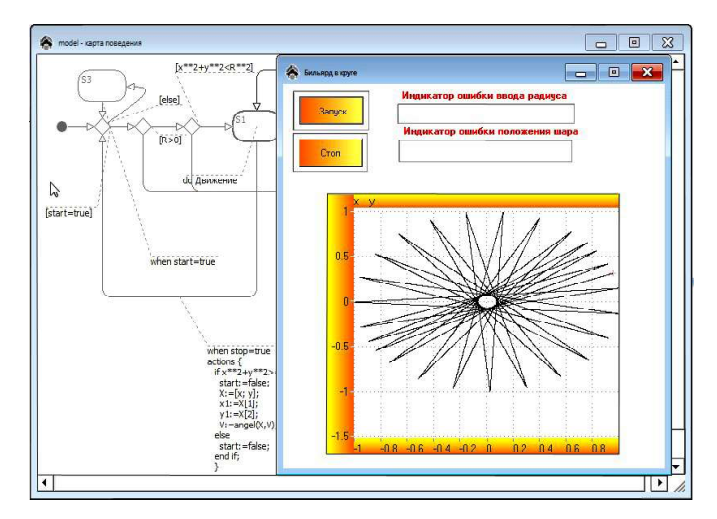

Рис. 18. Робот-маляр. Упругий шарик движется внутри круга, как показано на рисунке, и чертит свою траекторию. Целью моделирования – проверить экспериментально, закрасит ли шарик всю площадь круга, и обосновать результаты эксперимента

А именно – все задания были выполнены и успешно защищены. Более того, Бакулева Елена, Быков Илья и Зубанова Дарья создали свои презентации для будущей практики: «Моделирование», «Разработка непрерывной модели», «Разработка гибридной модели».

Примеры созданных моделей показаны на рис. 17 и 18.

Сейчас на сайте кафедры распределенных вычислений и компьютерных сетей (http://dcn.icc.spbstu.ru) создается страничка «Моделирование. Учебные проекты».

Мы будем рады, если читатели будут присылать нам свои материалы, посвященные моделированию (senyb@mail.ru).

## Литература

1. Бирюков С.В., Гуськов Д.Н., Федянин В.В. Наглядное моделирование физических процессов в Model Vision Studium (Free) // Информационные технологии в образовании «ИТО-2005»: Сб. трудов XVII Международной конференции-выставки. 2015. Ч. III. С. 83–84.

2. Biryukov Sergey V., Kolesov Yury B., Senichenkov Yury B. Physics virtual experiments in Model Vision Studium // Teaching and learning physics today. 2011. P. 301.

3. Тарасов С.В., Лебедев Д.В., Николаев И.А. Компонентное моделирование судовых систем для технологических тренажеров компании ТРАНЗАС. СПб. [электронный ресурс]. URL: www.mvstudium.ru.

4. Tarasov S. New developments in Transas liquid cargo simulation. Transas, 2016 // SimUC, 2016 [электронный ресурс]. URL: http://www.transas.com/simuc/programme.

5. Tarasov S.V. Application experience of component modeling in Transas Group'S training system development for cargo-ballast and technological operations // Automation and Remote Control. June 2016. Vol. 77. Is. 6. P. 1106–1114 [электронный ресурс]. URL: https://link.springer.com/journal/10513/77/6/ page/1.

6. Ампилова Н.Б., Козырева Д.Д. Математические модели в социологии и методы их исследования // Компьютерные инструменты в образовании. 2016. № 5. С. 5–16.

7. Сениченков Ю.Б., Трифонов П.В., Новик Л.В., Тюшева А.Н., Грицова М., Гаврилова Н. Практика компьютерного моделирования для школьников как форма работы с будущими абитуриентами // Компьютерные инструменты в школе. 2011. № 4. С. 57–62.

Сениченков Юрий Борисович, доктор технических наук, професс ор СПбГПУ.

Бакулева Елена, Быков Илья, Зубанова Дарья, Санкт Петербургский Политехнический университет Петра Великого.

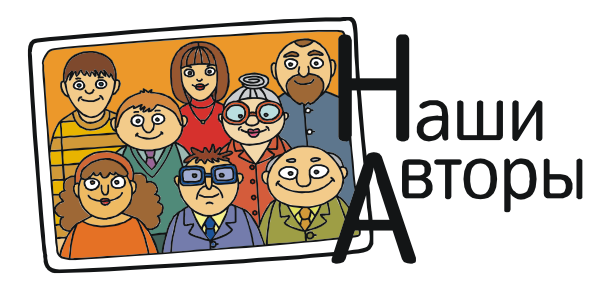